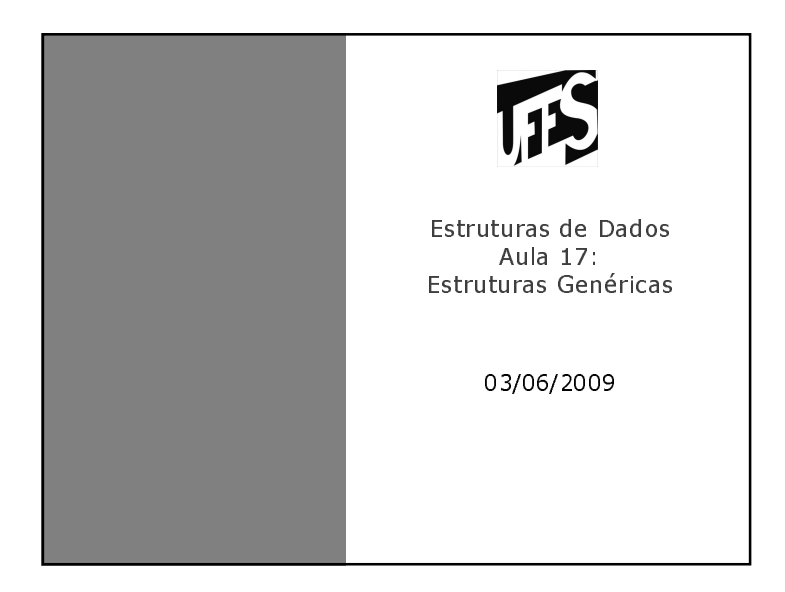

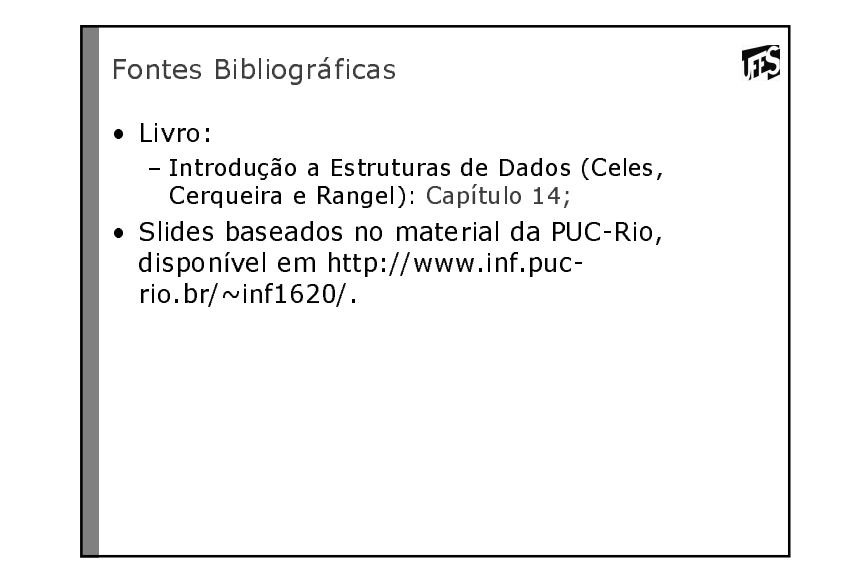

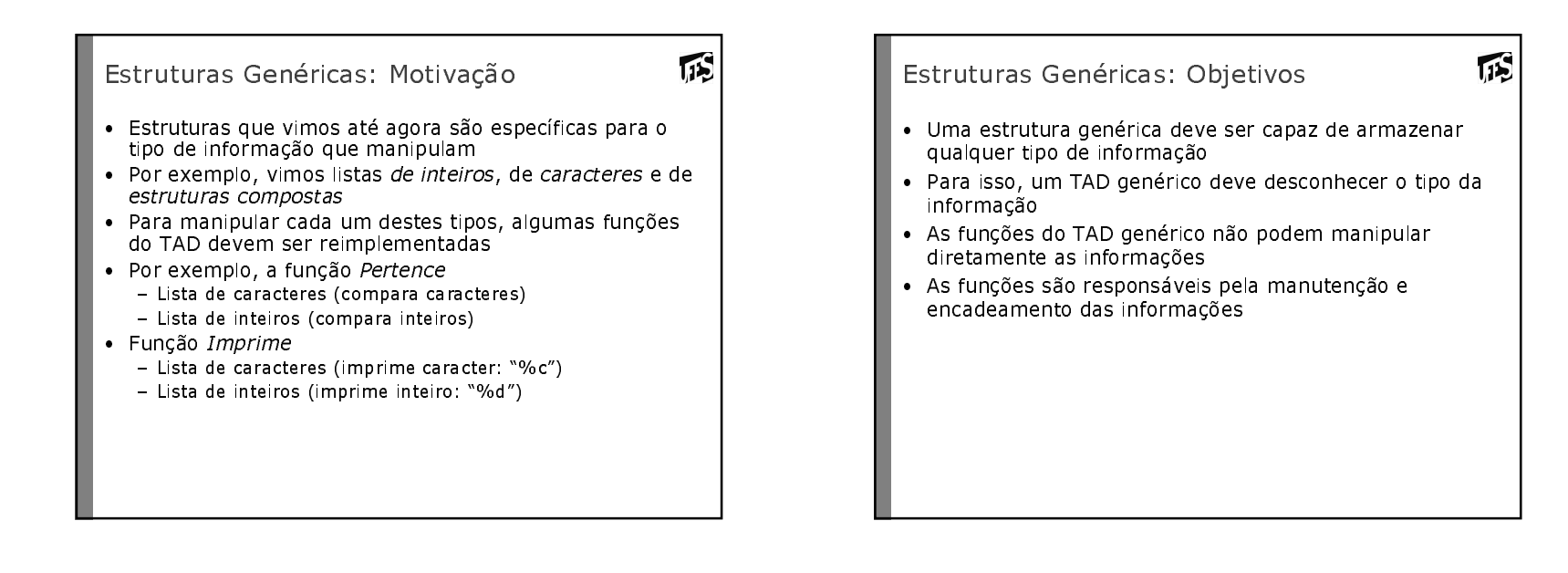

#### Cliente do TAD Genérico

- O cliente de um TAD Genérico fica responsável pelas operações que envolvem acesso direto à informação
- · Por exemplo, o cliente do TAD lista genérica
	- Se o cliente deseja manipular inteiros, precisa implementar operações para manipular inteiros
	- Se o cliente deseja manipular caracteres, precisa implementar operações para manipular caracteres

## Lista Genérica

· Uma célula da lista genérica guarda um ponteiro para informação que é genérico (void\*). Por que?

瓜

瓜

```
struct listagen {
 void* info:
 struct listagen* prox;
\} ;
typedef struct listagen ListaGen;
```
### Lista Genérica (cont.)

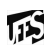

15

- · As funções do TAD lista que não manipulam informações (cria lista, verifica se está vazia) são implementadas da mesma maneira
- · Funcões com obieto opaco
- Função que insere uma nova célula na lista
- Cliente passa para função um ponteiro para a informação

```
ListaGen* lgen_insere (ListaGen* 1, void* p)
\{ListaGen* n = (ListaGen*) malloc(sizeof(ListaGen));
   n->info = p;
   n->prox = 1;
```

```
return n;
```

```
\rightarrow
```
## Lista Genérica (cont.)

- · Problema surge nas funções que precisam manipular as informações contidas em uma célula
	- Função libera? Cliente fica responsável por liberar as estruturas de informação
	- Função pertence? TAD não é capaz de comparar informações.
- · Solução: TAD deve prover uma função genérica para percorrer todos os nós da estrutura.
- · Precisamos ter um mecanismo que permita, a partir de uma função do TAD, chamar o cliente => Callback ("chamada de volta")

#### Callback

- · Função genérica do TAD lista é a função que percorre e visita as células
- · A operação específica a ser executada na célula (comparação, impressão, etc) deve ser passada como parâmetro
	- Função como parâmetro? Ponteiro para Função!
- · O nome de uma função representa o endereço dessa função

## Callback (cont.)

瓜

· Exemplo - Assinatura da função de caliback

void callback (void\* info);

- Declaração de variável ponteiro para armazenar o endereço da função

void (\*cb) (void\*);

- cb: variável do tipo ponteiro para funções com a mesma assinatura da função caliback

```
115
Uso de callback
· Ex. Função genérica para percorrer as células da lista
   - Chama a função de caliback para cada célula visitada
   void lgen_percorre (ListaGen* 1, void (*cb)(void*))
   \left\{ \right.ListaGen* p;
      for (p=1; p!=NULL; p=p->prox) {
        cb(p->info);\rightarrow\mathcal{E}Cliente:
       \ddotslgen_percorre (1, callback);
       \ddots
```
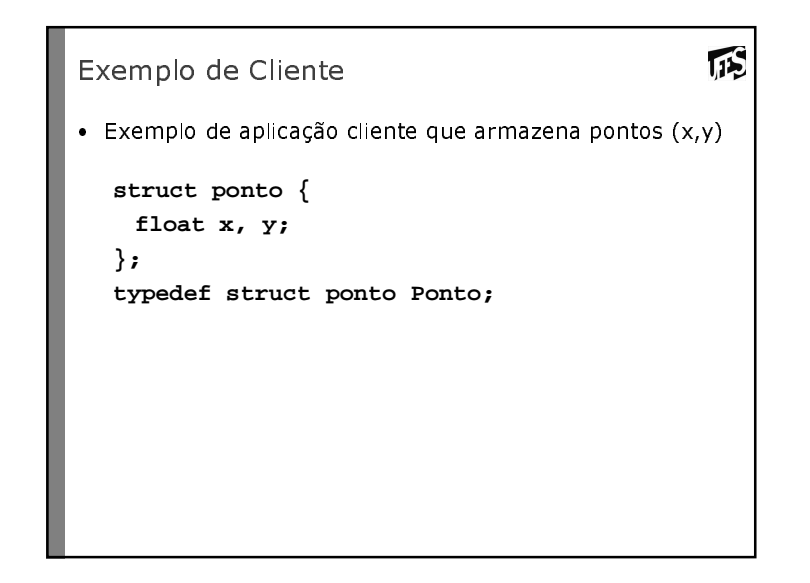

## 瓜

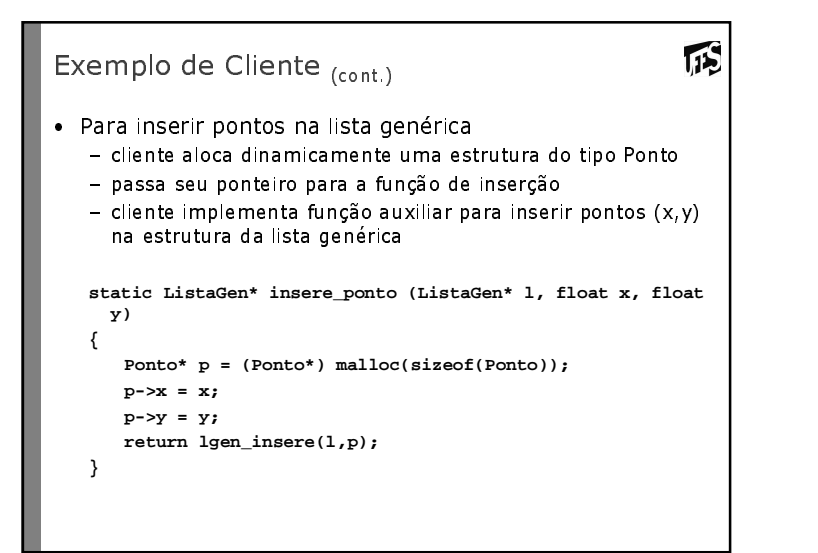

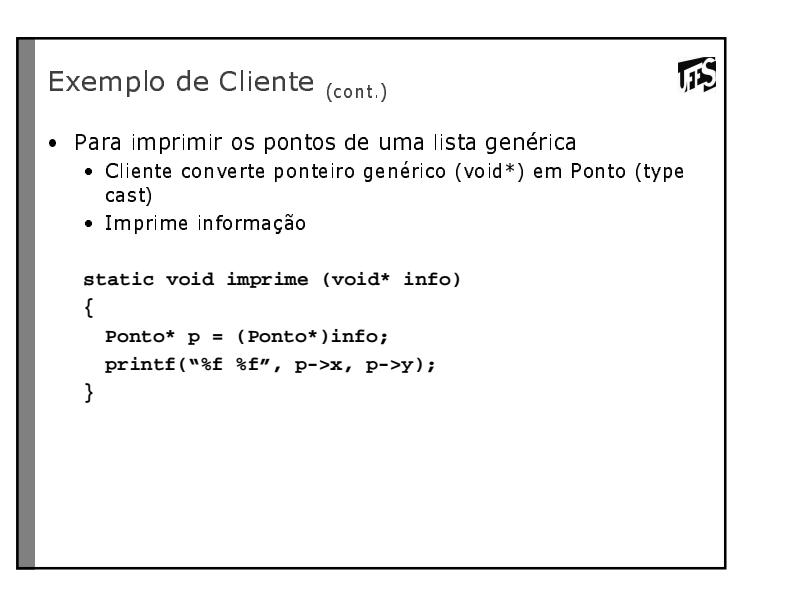

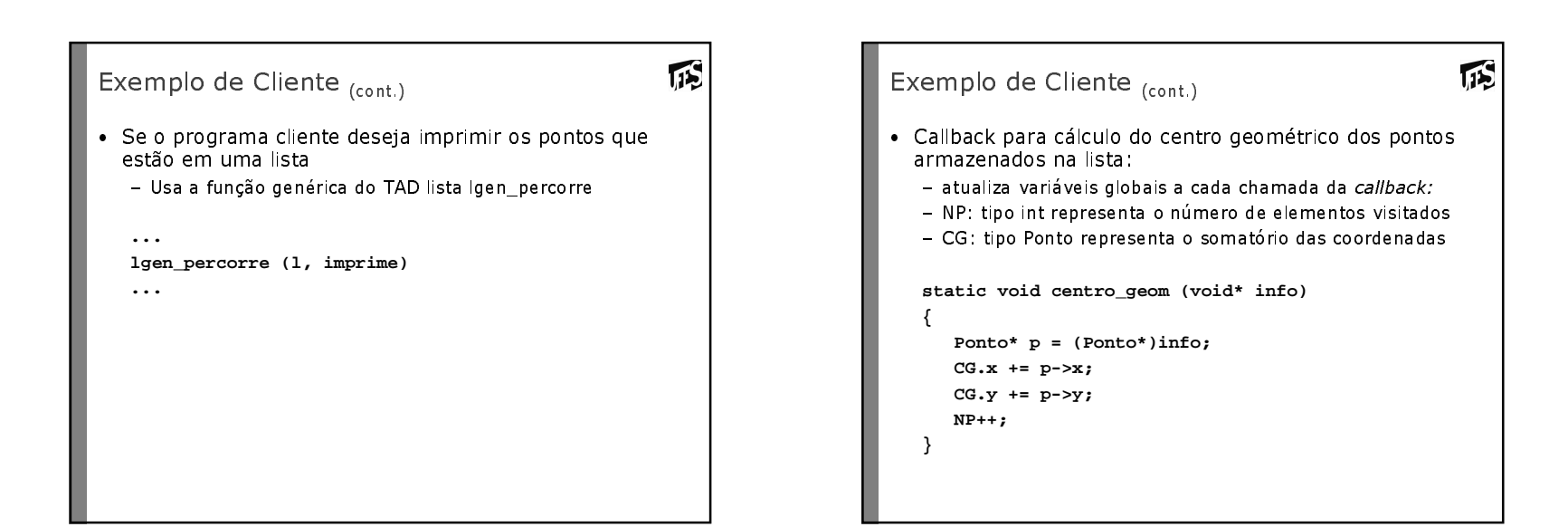

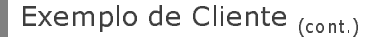

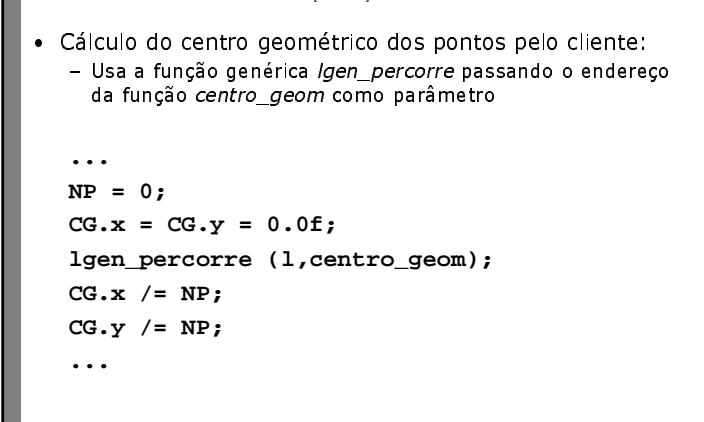

 $\sqrt{15}$ 

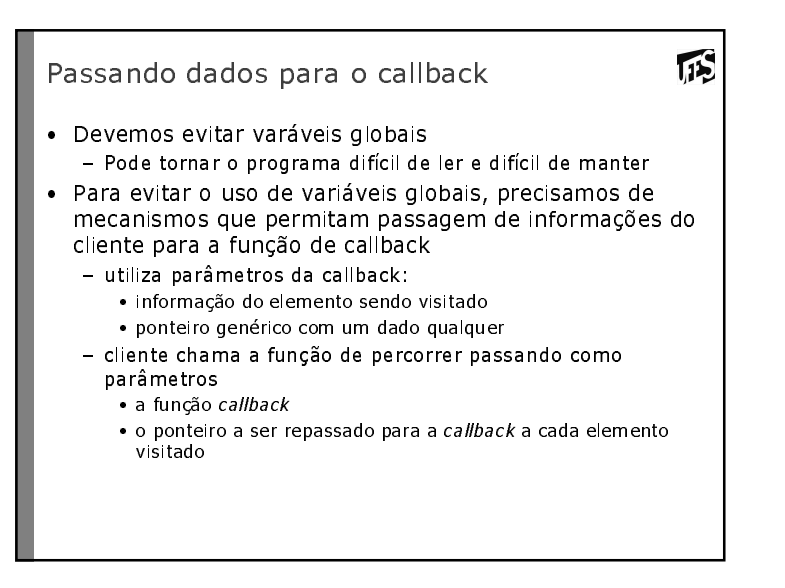

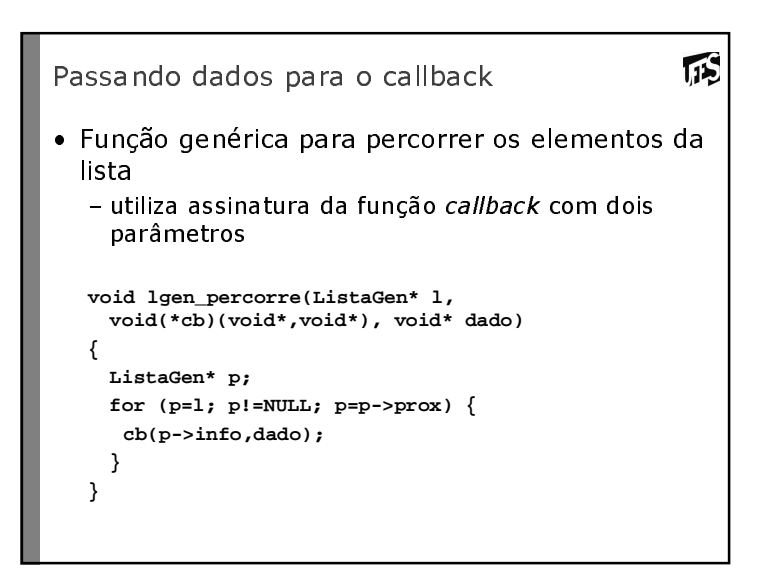

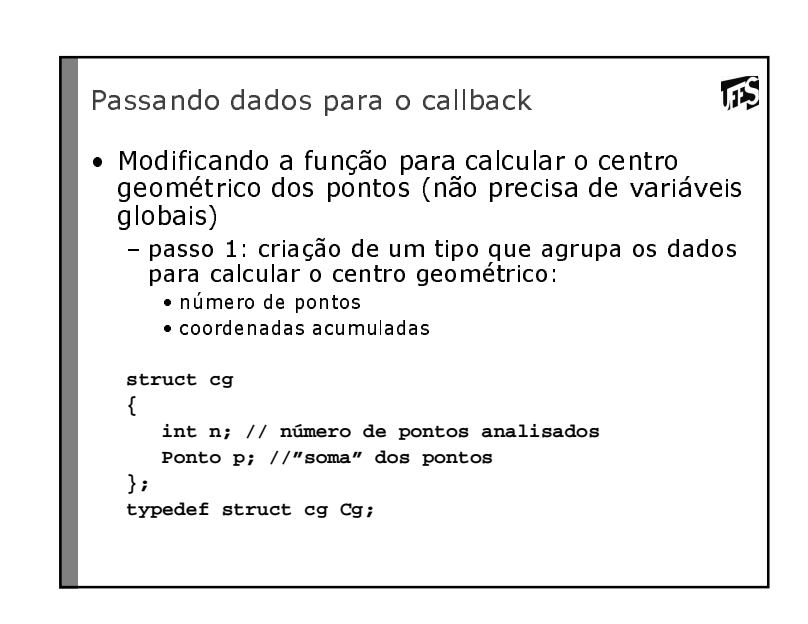

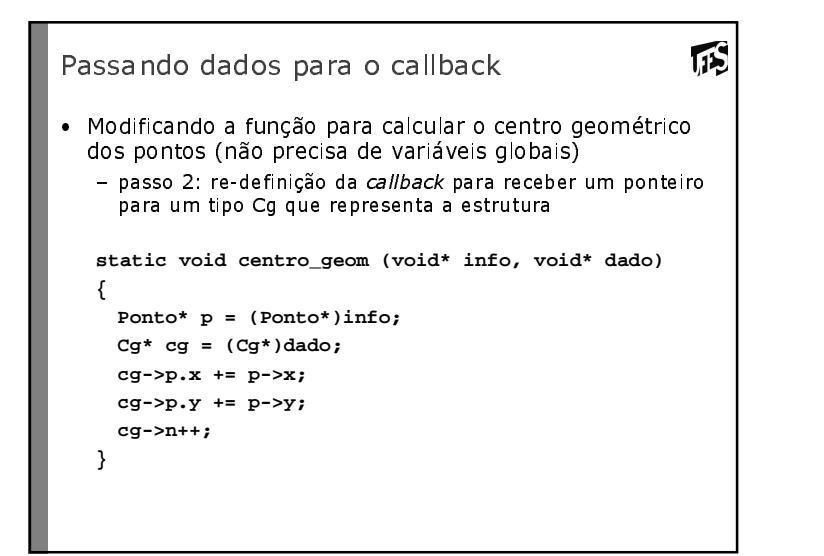

```
15
Passando dados para o callback
•  Chamada do cliente
  ...
Cg cg = {0,{0.0f,0.0f}};
lgen_percorre(l,centro_geom,&cg);cg.p.x /= cg.n;
cg.p.y /= cg.n;...
```
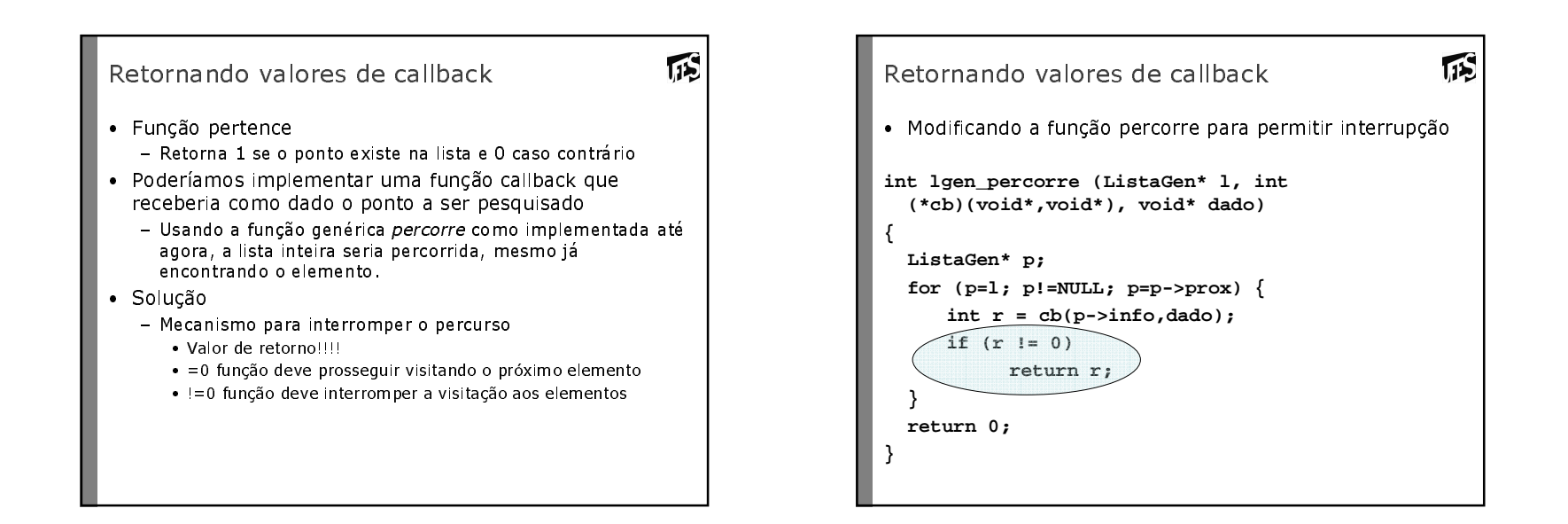

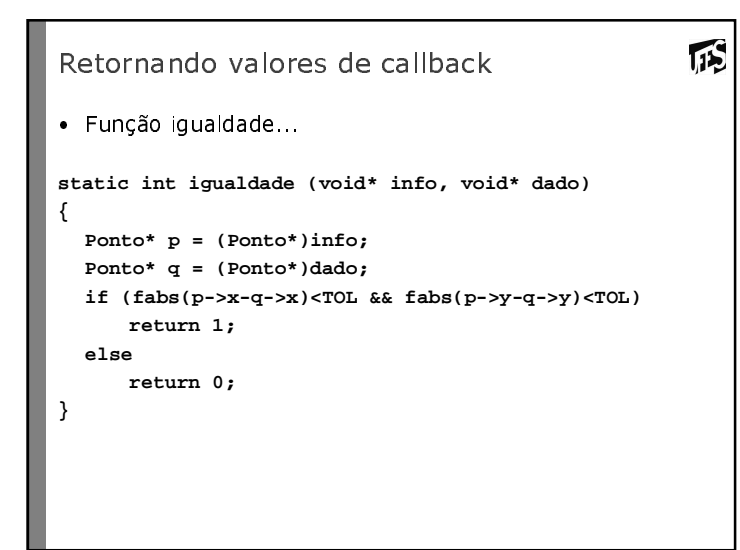

# 瓜 Retornando valores de callback • Função Pertence (cliente)... **static int pertence (ListaGen\* l, float x, float y){Ponto q; q.x = x; q.y = y; return lgen\_percorre(l, igualdade,&q);}**

#### Concluindo...

- Exemplo de callback stdlib
- Callbacks permitem o uso de TAD's genéricos
- · Callbacks são muito empregados em programação

 $\sqrt{15}$